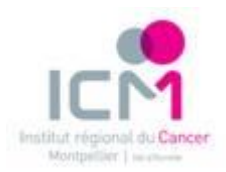

Pour toute inscription en **RCP ou Visioconférence de recours (lien vers)** à l'ICM, veuillez :

- **1 Créer votre fiche RCP** dans le DCC [Onco-Occitanie](https://portail.mediware.fr/Apps/WebObjects/OncoLR.woa) et inscrire le patient à la RCP de recours en précisant votre demande (question posée à la RCP) puis inclure les documents nécessaires à la discussion en pièces jointes ou nous les faxer (si vous ne pouvez pas les inclure). Liste des documents indispensables pour la discussion (selon la charte de fonctionnement des RCP de recours (ci-jointe)) :
	- o Compte-rendu anapath (pour la RCP Sarcome, anapath d'un centre expert ou relecture d'un centre expert)
	- o Compte-rendu opératoire
	- o Compte-rendu d'imagerie + CD-ROM OU transfert sur PACS ICM
	- o Compte-rendu de RCP d'organe
	- o Eventuellement les courriers de synthèse reprenant l'évolution clinique et thérapeutique du patient

## **2 Nous contacter par téléphone** (**04.67.61.30.90**)

**ou par mail [\(secretariatrcp@icm.unicancer.fr\)](mailto:secretariatrcp@icm.unicancer.fr)**

afin d'inscrire définitivement le dossier sur le planning des RCP du DPI de l'ICM

La présence de l'ensemble de ces données obligatoires garantit une prise de décision collégiale, éclairée et adaptée à la situation du patient.

Les dossiers ne seront inscrits et donc discutés à la RCP de l'ICM **qu'après complétude de la fiche dans le DCC et transmission de l'ensemble des éléments à l'ICM.**

**Veuillez prendre note que les dossiers uniquement inscrits dans le DCC Onco Occitanie ne seront pas discutés en RCP à l'ICM**.

Suite à la présentation du dossier de votre patient en RCP de recours, vous pourrez récupérer la fiche comportant les conclusions, directement dans le DCC Onco-Occitanie

Si vous n'avez pas encore accès au DCC Onco-Occitanie, nous vous invitons à visualiser la procédure de [création de compte DCC.](file://///NTNAS/sites/default/files/resources/Demander%20un%20acc%25C3%25A8s%20au%20DCC%20(2).pdf)

En restant à votre disposition pour tout renseignement complémentaire.

Bien cordialement.

Le secrétariat RCP 3C ICM M & M